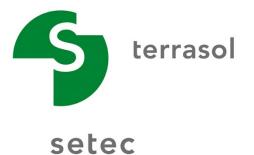

### Software interface Talren v5

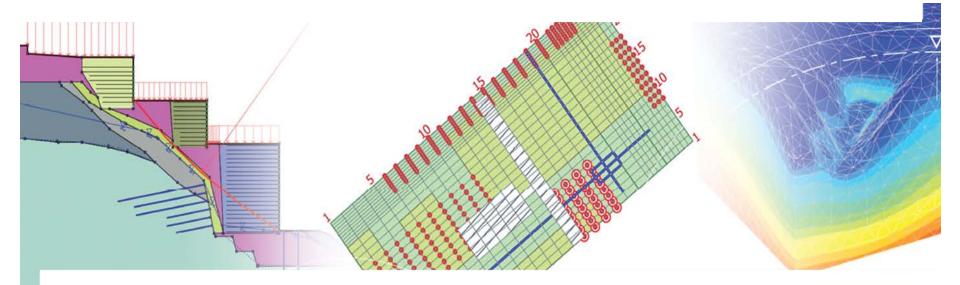

🔽 Talren v5 🛗 Foxta v3 📕 K-Réa v3 🚮 Straticad 🛛 🕨

# **Summary**

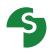

Introduction General presentation Input data Wizards and et data basis Calculation stages

## **General presentation**

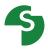

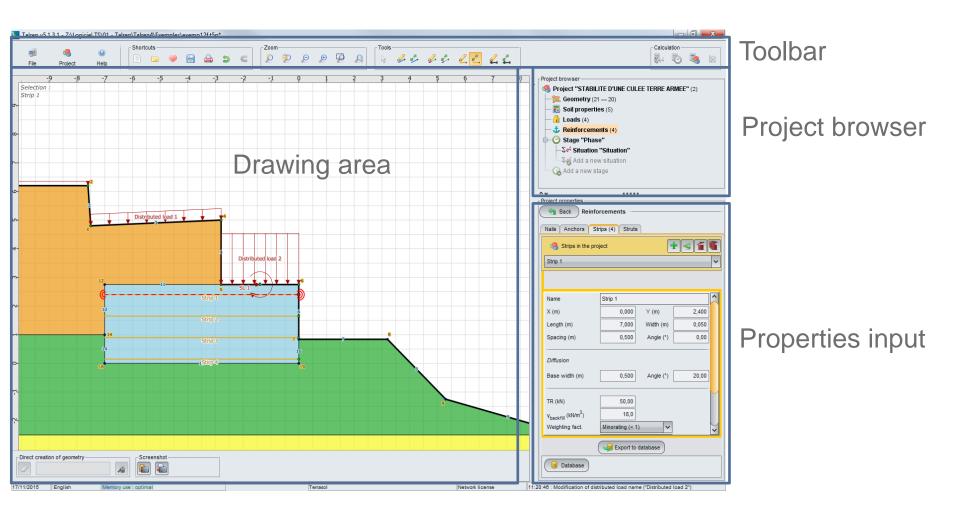

### **General presentation**

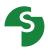

#### The geometry can be created in different ways

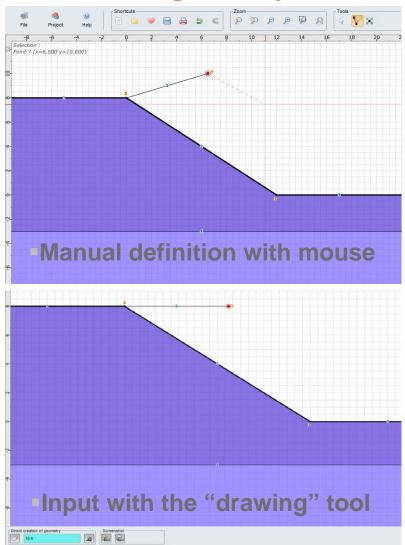

#### Import files: autoCad, Plaxis...

| All possible types               |  |
|----------------------------------|--|
| Talren v5 projects (*.t5p)       |  |
| Talren 4 projects (*.prj)        |  |
| Talren 97 projects (*.tal)       |  |
| Plaxis AE projects (*.p2DX)      |  |
| Plaxis 2D projects (*.p2D)       |  |
| Plaxis v8 and v9 projects (.plx) |  |
| AutoCAD projects (*.dxf)         |  |
| All possible types               |  |

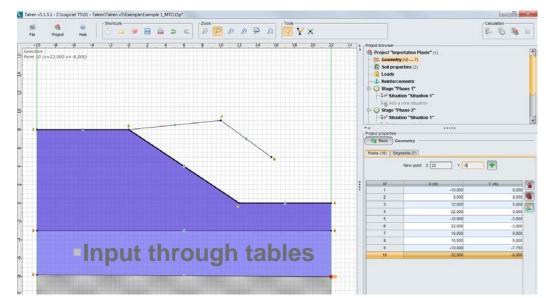

Terrasol - Talren v5 Interface

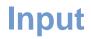

### **Project properties**

Model borders

The geometry should absolutely start from Xmin and end at Xmax

Calculations default options

| Project reference                   | 19870DEV.                          |  |  |  |  |  |
|-------------------------------------|------------------------------------|--|--|--|--|--|
| Calculation title                   | Stabilization of an unstable slope |  |  |  |  |  |
| Location                            |                                    |  |  |  |  |  |
| Comments                            | Vertical piles reinforcement       |  |  |  |  |  |
| -vonments                           | verdear piles reinforcement        |  |  |  |  |  |
| Xmin (m)                            | -200,000                           |  |  |  |  |  |
| Xmax (m)                            | 50,000                             |  |  |  |  |  |
|                                     |                                    |  |  |  |  |  |
| Units                               | kN, kPa, kN/m3                     |  |  |  |  |  |
| γ <sub>w</sub> (kN/m <sup>3</sup> ) | 10,0                               |  |  |  |  |  |
| Calculation method*                 | Bishop                             |  |  |  |  |  |
| Safety factor set*                  | Unit                               |  |  |  |  |  |
| * by default                        | Define 😒                           |  |  |  |  |  |
| Background                          | Define 🁒                           |  |  |  |  |  |
| Geometry                            | Define 🤟                           |  |  |  |  |  |
| Soil properties                     | Define 👒                           |  |  |  |  |  |
| Loads                               | Define 🤟                           |  |  |  |  |  |
|                                     |                                    |  |  |  |  |  |

Input

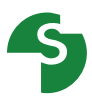

### Toolbar

|          | _       | -    | - Shortcuts | <br> | Zoom |            |       | Tools |   |          | Calculation |  |
|----------|---------|------|-------------|------|------|------------|-------|-------|---|----------|-------------|--|
| <u>-</u> | 4       | Θ    |             | 5 6  | 🚯 🗿  | <b>○</b> ⊕ | a a   |       | 1 | <u> </u> |             |  |
| File     | Project | Help |             |      |      |            | E 146 | 1 12  |   | 🌥 🧮 🍋    |             |  |
|          |         |      | -           |      |      |            |       |       |   |          |             |  |

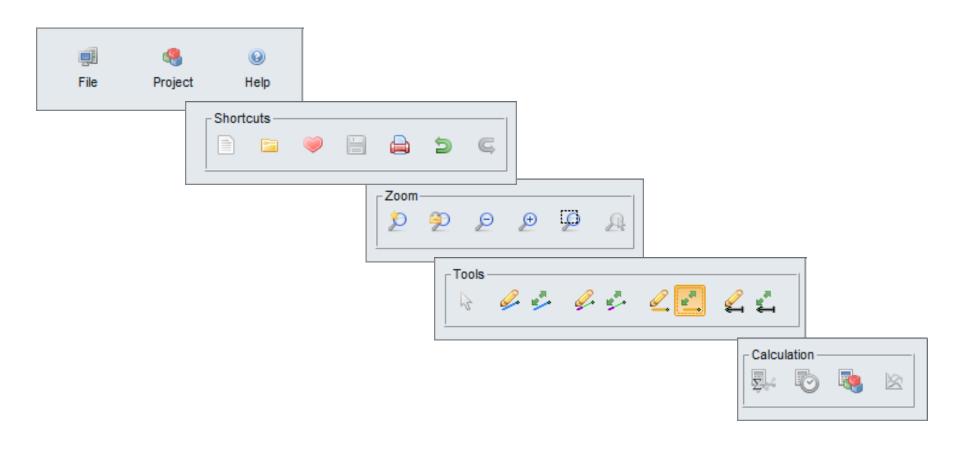

### Input

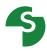

### **Soil layers**

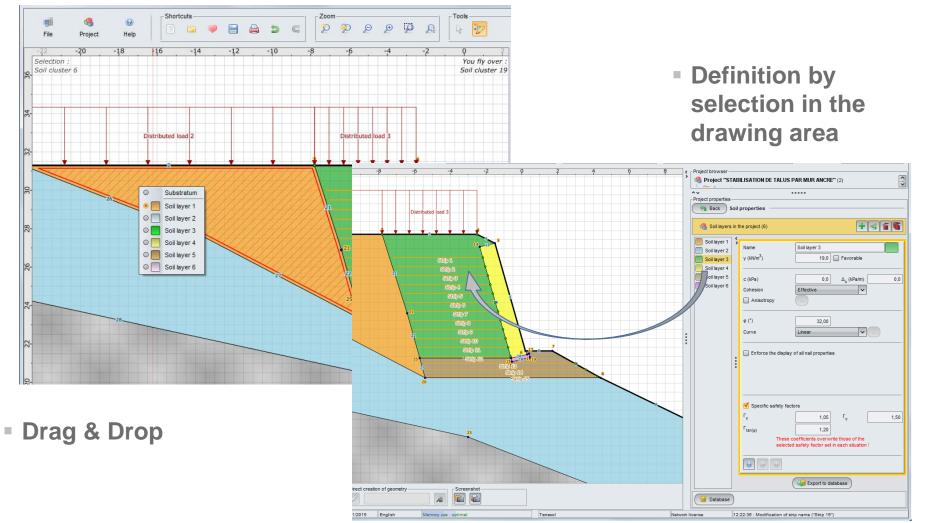

### Input

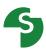

### **Soil layers**

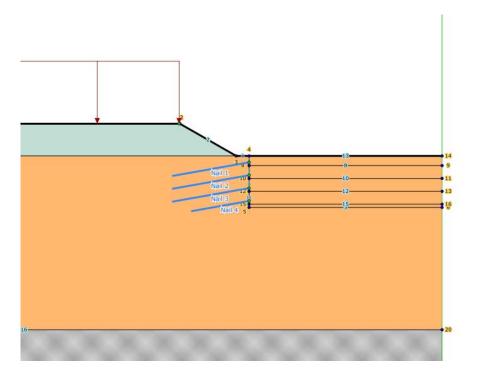

- Define all the lines which will be used for the staged construction (excavation levels or fill geometry included for example)
- Bedrock: soil layer without parameters, available in all projects
  This layer is assigned by default to all clusters (grey colour);
- In the calculations, the passage of the failure surfaces within this layer is not allowed

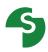

#### **Options**

The data input is controlled in real time.

There are 3 levels of control:

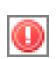

Errors: One or several input data are not corrects and the calculation is not possible.

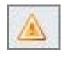

Warnings: One or several input data are not consistent.

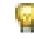

- Information : The choice of the user should be made by taking it into account
- Tables, zoom tools and edit tools are available at all stages of your calculations

|   | Summary table of reinforcements |       |       |         |        |          |        |    |        |     |         |                                     |            |           |    |        |          |       |                     |                  |       |              |          |             |
|---|---------------------------------|-------|-------|---------|--------|----------|--------|----|--------|-----|---------|-------------------------------------|------------|-----------|----|--------|----------|-------|---------------------|------------------|-------|--------------|----------|-------------|
|   | Name                            | Х     | Y     | Horizon | Angle/ | Width of | Diffus | TR | Length | Rsc | Equival | Tractio                             | Prescribed | Plastific | EI | Critic | Tracti   | Shear | qs <sub>nails</sub> | θ <sub>bar</sub> | σ     | Direct input | Rsc calc | Shear force |
| 1 | Nail 1                          | 0,000 | 9,000 | 2,000   | 10,00  | 2,000    | 10,00  | -  | 12,000 | -   | 0,065   | T <sub>cal</sub> , C <sub>imp</sub> | 0,000      | -         | -  | 5,000  | external | -     | Charts              | 0,040            | 50000 | No           | Yes      | No          |
| 2 | Nail 2                          | 0,000 | 7,000 | 2,000   | 10,00  | 2,000    | 10,00  | -  | 12,000 | -   | 0,065   | T <sub>cal</sub> , C <sub>imp</sub> | 0,000      | -         | -  | 5,000  | external | -     | Charts              | 0,040            | 50000 | No           | Yes      | No          |
| 3 | Nail 3                          | 0,000 | 5,000 | 2,000   | 10,00  | 2,000    | 10,00  | -  | 12,000 | -   | 0,065   | T <sub>cal</sub> , C <sub>imp</sub> | 0,000      | -         | -  | 5,000  | external | -     | Charts              | 0,040            | 50000 | No           | Yes      | No          |
| 4 | Nail 4                          | 0,000 | 3,000 | 2,000   | 10,00  | 2,000    | 10,00  | -  | 9,000  | -   | 0,065   | T <sub>cal</sub> , C <sub>imp</sub> | 0,000      | -         | -  | 5,000  | external | -     | Charts              | 0,040            | 50000 | No           | Yes      | No          |
|   |                                 |       |       |         |        |          |        |    |        |     | Co      | ру                                  | Export     | Close     | )  |        |          |       |                     |                  |       |              |          |             |

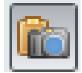

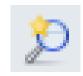

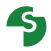

#### Help and wizards

Several help tools are available for the creation of your model

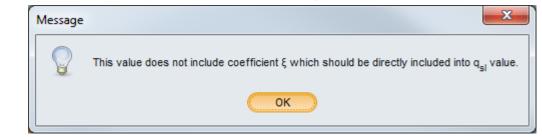

Wizards help you to determine some of the parameters

| Vizard for nail limit stress                                           | <b>X</b>                         |
|------------------------------------------------------------------------|----------------------------------|
| User settings                                                          |                                  |
| f <sub>y</sub> - characteristic value of yield strength (kPa)          | 0                                |
| f <sub>r</sub> - characteristic value of failure limit (kPa)           | 0                                |
| $S_0$ - section of nail without corrosion (m <sup>2</sup> )            | 0,00000                          |
| $P_0$ - perimeter of the nail section (m)                              | 0,00000                          |
| Corrosive force of soil                                                | Nail protected against corrosion |
| t - life span of the structure (years)                                 | 0                                |
| Results                                                                |                                  |
| Γ <sub>a,nail</sub> - safety factor on the material resistance of nail | s 1,250                          |
| σ <sub>lim</sub> - yield strength (kPa)                                |                                  |
| Cancel                                                                 | Send 🤟                           |

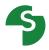

#### **Databases**

• For the partial safety factors, soil layers and the reinforcements

| 🍓 Safety<br>Jnit | factor sets for the proj | ect (6)                    | Ŧ     |
|------------------|--------------------------|----------------------------|-------|
| lame             | Unit                     |                            |       |
| min              | 1,000                    | Γ <sub>qsl,anchor,ab</sub> | 1,000 |
| s1               | 1,000                    | F <sub>qsl,anchor,es</sub> | 1,000 |
| st               | 1,000                    | Г <sub>qsl.strip</sub>     | 1,000 |
| 9                | 1,000                    | r <sub>pl</sub>            | 1,000 |
| c'               | 1,000                    | r <sub>a,nai</sub>         | 1,000 |
| ou               | 1,000                    | Г <sub>а,anchor</sub>      | 1,000 |
| Q                | 1,000                    | Г <sub>а,strip</sub>       | 1,000 |
| qsi,nail,ab      | 1,000                    | Г <sub>strut</sub>         | 1,000 |
| qsi,nail,es      | 1,000                    | Г <sub>я3</sub>            | 1,000 |
|                  |                          | port to database           |       |

| Eurocode (Fre            | ench standard) - Fundai | mental - Standard          |       |
|--------------------------|-------------------------|----------------------------|-------|
|                          | (ig in                  | port into project          |       |
| Name                     | EC7 Design Approa       | ch 1/1                     |       |
| Г <sub>min</sub>         | 1,000                   | Γ <sub>qsl,anchor,ab</sub> | 1,000 |
| Г <sub>s1</sub>          | 1,350                   | Γ <sub>qsl,anchor,es</sub> | 1,000 |
| Г <sub>в1</sub>          | 1,000                   | Γ <sub>qsl,strip</sub>     | 1,000 |
| Γ <sub>φ</sub>           | 1,000                   | Г <sub>рі</sub>            | 1,000 |
| г <sub>е'</sub>          | 1,000                   | Г <sub>а,пай</sub>         | 1,000 |
| Г <sub>оџ</sub>          | 1,000                   | Γ <sub>a,anohor</sub>      | 1,000 |
| r <sub>o</sub>           | 1,500                   | Г <sub>а,strip</sub>       | 1,000 |
| r <sub>qsi,nail,ab</sub> | 1,000                   | Γ <sub>strut</sub>         | 1,000 |
| F <sub>gsl,nail,es</sub> | 1,000                   | Г <sub>я3</sub>            | 1,100 |

#### **Partial safety factors**

- Several sets of predefined partial safety factors are available
- However these sets of partial safety factors are incomplete because for example Clouterre don't provide coefficients related to strips or struts.
- Before using them, it is necessary to import them in your project and complete the missing coefficients

| EC7 Design Approach 1/1                              |
|------------------------------------------------------|
| Ler besign Approach in                               |
| EC7 Design Approach 1/2                              |
| Unit                                                 |
| Clouterre fundamental/standard                       |
| Clouterre fundamental/sensitive                      |
| Clouterre accidental/standard                        |
| Clouterre accidental/sensitive                       |
| XP P 94-240 accidental 1-2a                          |
| XP P 94-240 accidental 2b                            |
| XP P 94-220 fundamental/standard                     |
| XP P 94-220 fundamental/sensitive                    |
| XP P 94-220 accidental/standard                      |
| XP P 94-220 accidental/sensitive                     |
| Traditional/Provisional                              |
| Traditional/Permanent                                |
| Eurocode (French standard) - Fundamental - Standard  |
| Eurocode (French standard) - Fundamental - Sensitive |
| Eurocode (French standard) - Seismic                 |

### **Stages: principle**

- A stage corresponds to a construction phase
- A situation defines for a stage the calculation method

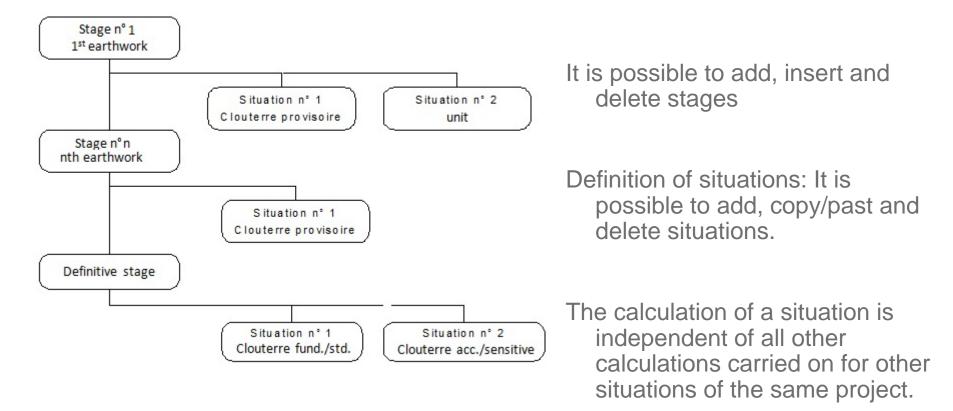

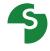

### **Run of calculations**

Calculate all the situations of the current stage

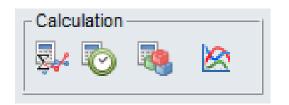

Calculate the current situation

Calculate all the situations of all stages

Display of results

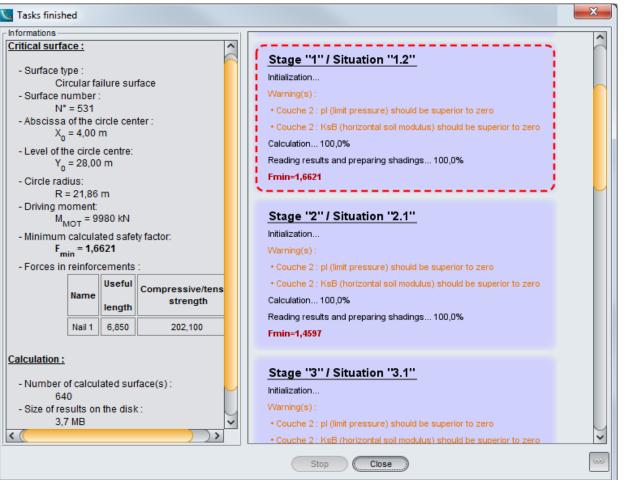

#### Terrasol - Talren v5 Interface

Calculation achievement follow up

#### **Default output**

- Most critical failure surface and corresponding FoS in red
- Summary table of the most critical surface

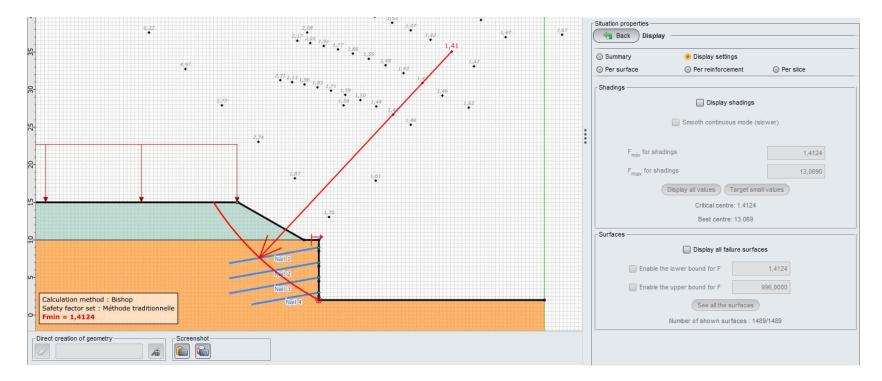

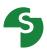

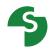

#### **Graphical options**

- Shadings to display the FoS values
- Display of all calculated failure surfaces

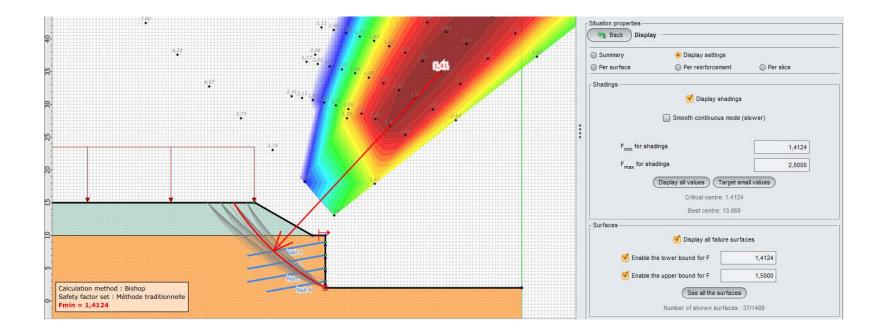

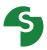

#### **Output tables**

- Detailed output
  - Per failure surface

| Per sur | face           | 0              | Per reinfo | rcement          | () P   | er slice |         |   |
|---------|----------------|----------------|------------|------------------|--------|----------|---------|---|
| N°      | X <sub>0</sub> | Y <sub>0</sub> | R          | М <sub>МОТ</sub> | F-SOL  | F-SURCH  | F-TOTAL |   |
| 800     | 13,770         | 30,880         | 30,990     | 22476,86         | 0,9728 | 0,9652   | 1,5295  | ŀ |
| 801     | 13,770         | 30,880         | 30,490     | 18909,98         | 0,9924 | 0,9863   | 1,8189  | ľ |
| 802     | 13,770         | 30,880         | 29,990     | 15570,74         | 1,0166 | 1,0122   | 2,3614  | 1 |
| 803     | 13,770         | 30,880         | 29,490     | 12454,09         | 1,0552 | 1,0533   | 3,7813  | 1 |
| 804     | 17,660         | 35,070         | 37,490     | 34914,29         | 0,9228 | 0,9150   | 1,4124  |   |
| 805     | 17,660         | 35,070         | 36,990     | 30180,63         | 0,9353 | 0,9277   | 1,6307  | 1 |
| 806     | 17,660         | 35,070         | 36,490     | 25719,52         | 0,9529 | 0,9460   | 1,5488  |   |
| 807     | 17,660         | 35,070         | 35,990     | 21526,34         | 0,9740 | 0,9681   | 1,8692  |   |
| 808     | 17,660         | 35,070         | 35,490     | 17596,02         | 1,0028 | 0,9988   | 2,5006  |   |
| 809     | 17,660         | 35,070         | 34,990     | 13923,75         | 1,0447 | 1,0438   | 4,3359  | 1 |
| 810     | 21,560         | 39,270         | 43,050     | 39515,98         | 0,9071 | 0,8999   | 1,4149  | 1 |
| 811     | 21,560         | 39,270         | 42,550     | 34078,01         | 0,9209 | 0,9138   | 1,6443  | k |
| 812     | 21,560         | 39,270         | 42,050     | 28948,98         | 0,9402 | 0,9319   | 1,5655  |   |
| 813     | 21,560         | 39,270         | 41,550     | 24123,51         | 0,9631 | 0,9576   | 1,9171  | 1 |
| 814     | 21,560         | 39,270         | 41,050     | 19597,90         | 0,9948 | 0,9911   | 2,6318  |   |
| 815     | 21,560         | 39,270         | 40,550     | 15366,44         | 1,0396 | 1,0391   | 4,9209  | 1 |
| 816     | 25,450         | 43,460         | 48,650     | 44117,92         | 0,8961 | 0,8894   | 1,4189  | 1 |
| 817     | 25,450         | 43,460         | 48,150     | 37970,75         | 0,9108 | 0,9042   | 1,6577  |   |
| 818     | 25,450         | 43,460         | 47,650     | 32169,42         | 0,9297 | 0,9235   | 1,5836  |   |
| 819     | 25,450         | 43,460         | 47,150     | 26708,87         | 0,9558 | 0,9507   | 1,9611  | 1 |
| 820     | 25,450         | 43,460         | 46.650     | 21584,62         | 0,9899 | 0,9866   | 2,7541  | k |

### **Output tables**

- Detailed output
  - Per slices

| Per    | surfac | e        |         | 0      | Per rei | nforce   | ment |       | Per   | slice |       |       |     |
|--------|--------|----------|---------|--------|---------|----------|------|-------|-------|-------|-------|-------|-----|
| Surfac | ce: N° | = 804; ) | X0= 17, | 66; Y0 | = 35,07 | 7; R= 37 | 7,49 |       |       |       |       |       | ~   |
| N°     | DL     | Х        | Y       | A      | GH      | YGS      | IS   | u     | UNE   | RDS   | SIG   | TAU   |     |
| 1      | 0,130  | -13,     | 14,950  | 1,000  | 11,100  | 19,5     | 1    | 0,000 | 0,000 | 0,000 | 1,150 | 4,110 | ^   |
| 2      | 0,130  | -13,     | 14,840  | 1,000  | 13,300  | 18,7     | 1    | 0,000 | 0,000 | 0,000 | 2,170 | 4,620 |     |
| 3      | 0,130  | -13,     | 14,730  | 1,000  | 15,400  | 18,1     | 1    | 0,000 | 0,000 | 0,000 | 3,200 | 5,130 |     |
| 4      | 0,130  | -13,     | 14,620  | 0,990  | 17,600  | 17,7     | 1    | 0,000 | 0,000 | 0,000 | 4,240 | 5,640 |     |
| 5      | 0,130  | -13,     | 14,510  | 0,990  | 19,700  | 17,4     | 1    | 0,000 | 0,000 | 0,000 | 5,280 | 6,160 |     |
| 6      | 0,130  | -13,     | 14,410  | 0,990  | 21,900  | 17,1     | 1    | 0,000 | 0,000 | 0,000 | 6,330 | 6,680 |     |
| 7      | 0,130  | -13,     | 14,300  | 0,980  | 24,000  | 16,8     | 1    | 0,000 | 0,000 | 0,000 | 7,380 | 7,200 | ~   |
| 1      | 140    |          |         |        | Slie    | ces c    | urve |       |       |       |       |       | 2   |
|        | 120    |          |         |        |         |          |      | ~     | -     | _     | 7-    |       | ••• |
|        | 80     |          |         |        |         |          |      | -     |       |       |       |       |     |
| kРа    | 60     |          |         |        |         |          |      |       |       |       |       |       |     |
|        | 40     |          |         | ~~~    |         |          |      |       |       |       |       |       |     |
|        | 20     |          |         |        |         |          |      |       |       |       |       |       |     |
|        | ο 📂    | -        |         |        |         |          |      |       |       |       |       |       |     |
|        |        | -13      | -12 -7  | 11 -1  | 0-9     | -8       | .7   | -6    | -5 -4 | 4 -3  | -2    | -1    |     |
|        |        |          | -       |        |         |          | Х    |       | _     |       |       |       |     |
|        |        |          |         |        | SIG-TO  | от 🗋     | TA   | υ     | u     |       |       |       |     |

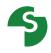

#### **Output tables**

- Detailed output
  - Per reinforcements

| Per surface Per reinforcement Per slice          |       |         |     |      |       |      |      |  |  |  |  |  |  |
|--------------------------------------------------|-------|---------|-----|------|-------|------|------|--|--|--|--|--|--|
| Surface: N°= 804; X0= 17,66; Y0= 35,07; R= 37,49 |       |         |     |      |       |      |      |  |  |  |  |  |  |
| Nail                                             |       |         |     |      |       |      |      |  |  |  |  |  |  |
| Name                                             | LU    | TR      | ITR | IPTR | Tc    | ICIS | IPCI |  |  |  |  |  |  |
| Nail 1                                           | 4,020 | 106,660 | 2   | 1    | 0,000 | 0    | 0    |  |  |  |  |  |  |
| Nail 2                                           | 5,960 | 158,260 | 2   | 1    | 0,000 | 0    | 0    |  |  |  |  |  |  |
| Nail 3                                           | 8,150 | 216,280 | 2   | 1    | 0,000 | 0    | 0    |  |  |  |  |  |  |
| Nail 4                                           | 7,630 | 202,540 | 2   | 1    | 0,000 | 0    | 0    |  |  |  |  |  |  |